# **T.C. ÇANAKKALE ONSEKİZ MART ÜNİVERSİTESİ MÜHENDİSLİK FAKÜLTESİ**

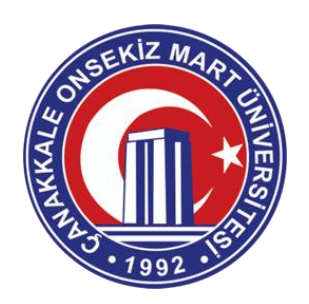

# **BİLGİSAYAR MÜHENDİSLİĞİ BÖLÜMÜ**

# **STAJ DEFTERİ**

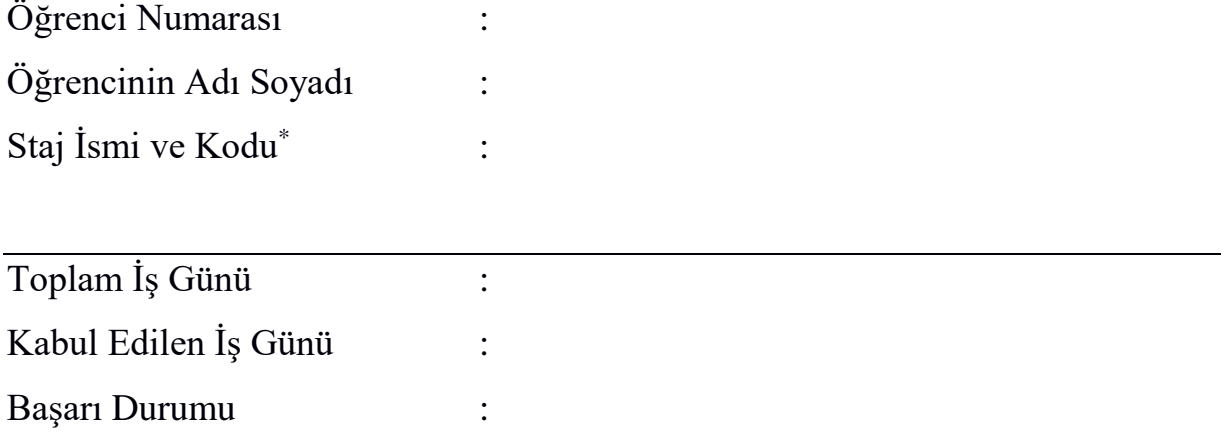

\*Staj İsmi ve Kodu, 4. yarıyılını tamamlamış öğrenciler için Staj I – 20BLM3007; 6.yarıyılını tamamlamış öğrenciler için Staj II – 20BLM4003'dür.

# **T.C. ÇANAKKALE ONSEKİZ MART ÜNİVERSİTESİ MÜHENDİSLİK FAKÜLTESİ BİLGİSAYAR MÜHENDİSLİĞİ BÖLÜMÜ**

Fotoğraf

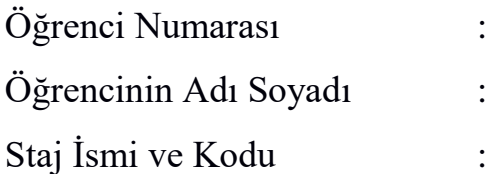

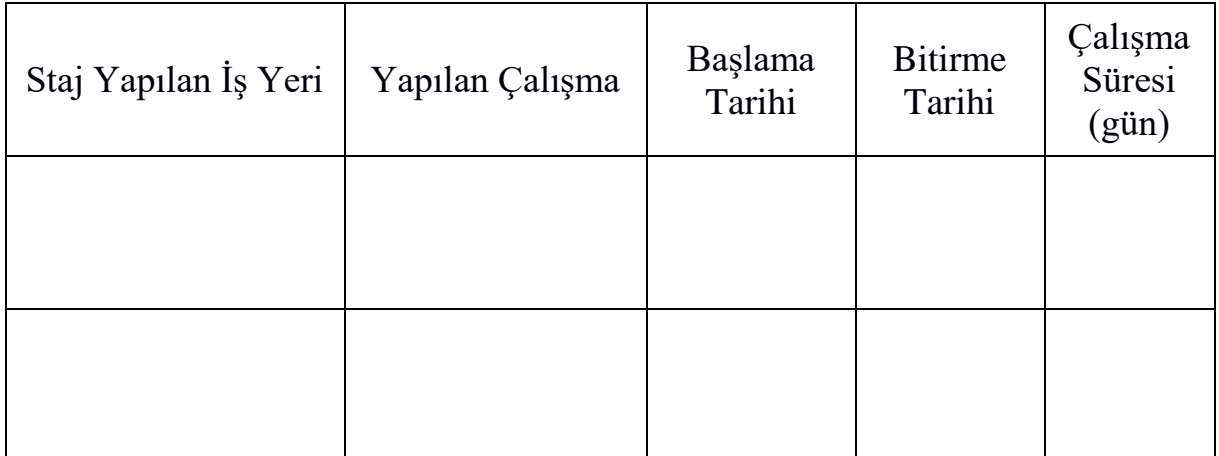

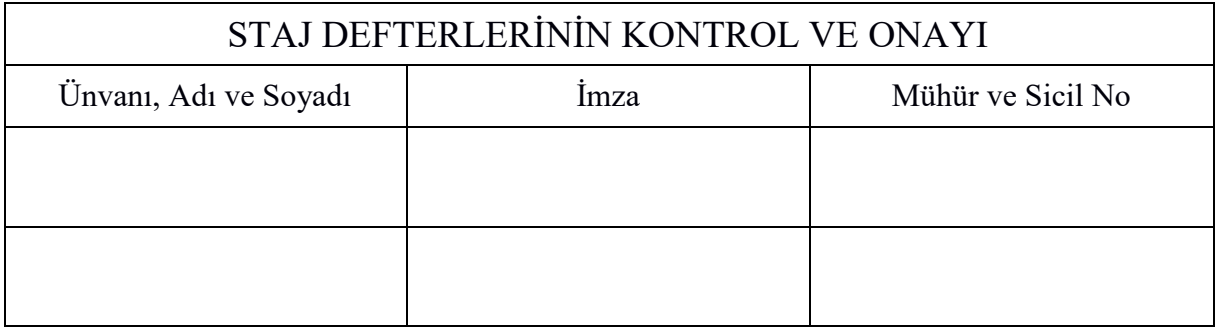

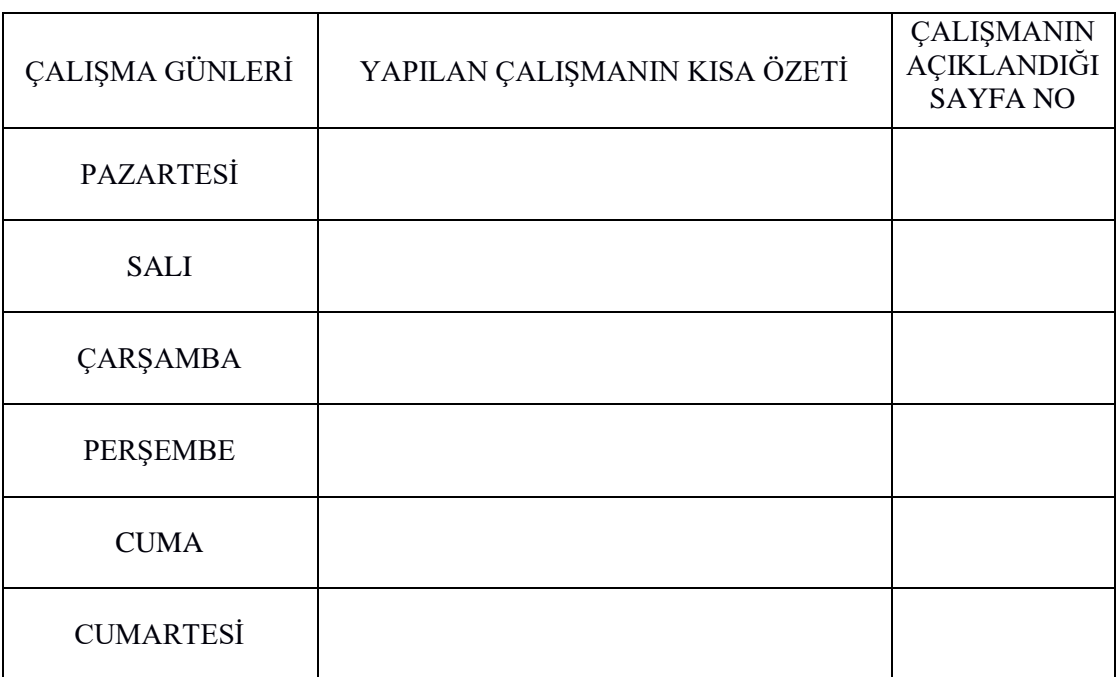

..…/.…./20… TARİHİNDEN ..…/.…./20… TARİHİNE KADAR YAPILAN HAFTALIK ÇALIŞMA

ÖĞRENCİNİN ADI, SOYADI, İMZASI :

KONTROL EDENİN ADI, SOYADI, İMZASI :

..…/.…./20… TARİHİNDEN ..…/.…./20… TARİHİNE KADAR YAPILAN HAFTALIK ÇALIŞMA

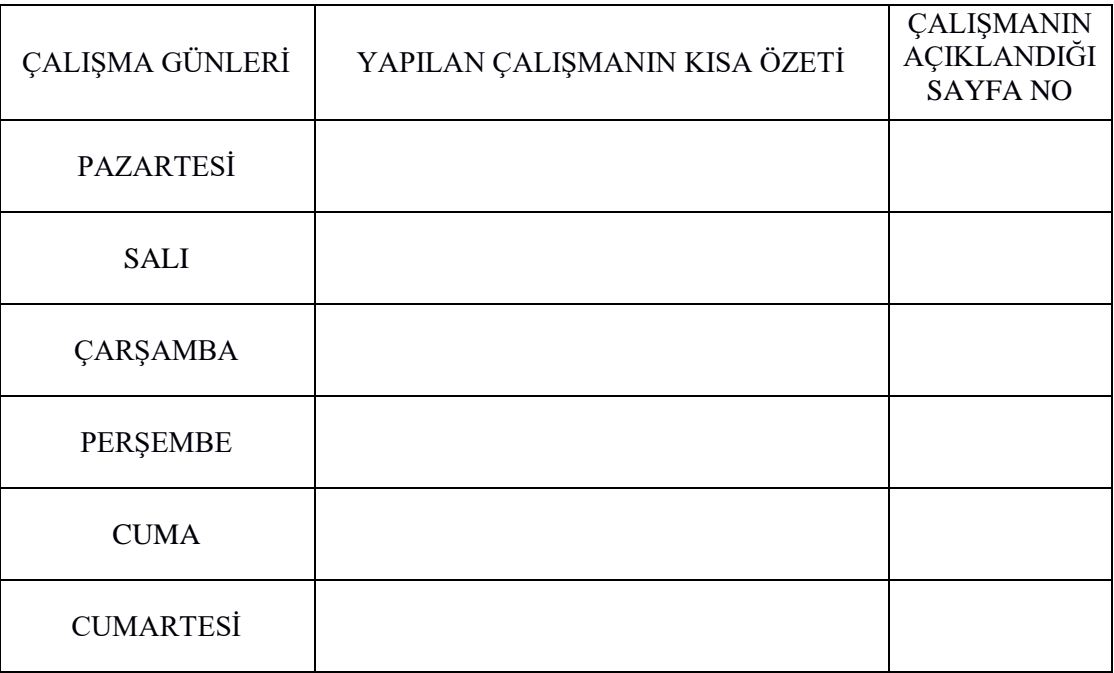

ÖĞRENCİNİN ADI, SOYADI, İMZASI :

KONTROL EDENİN ADI, SOYADI, İMZASI :

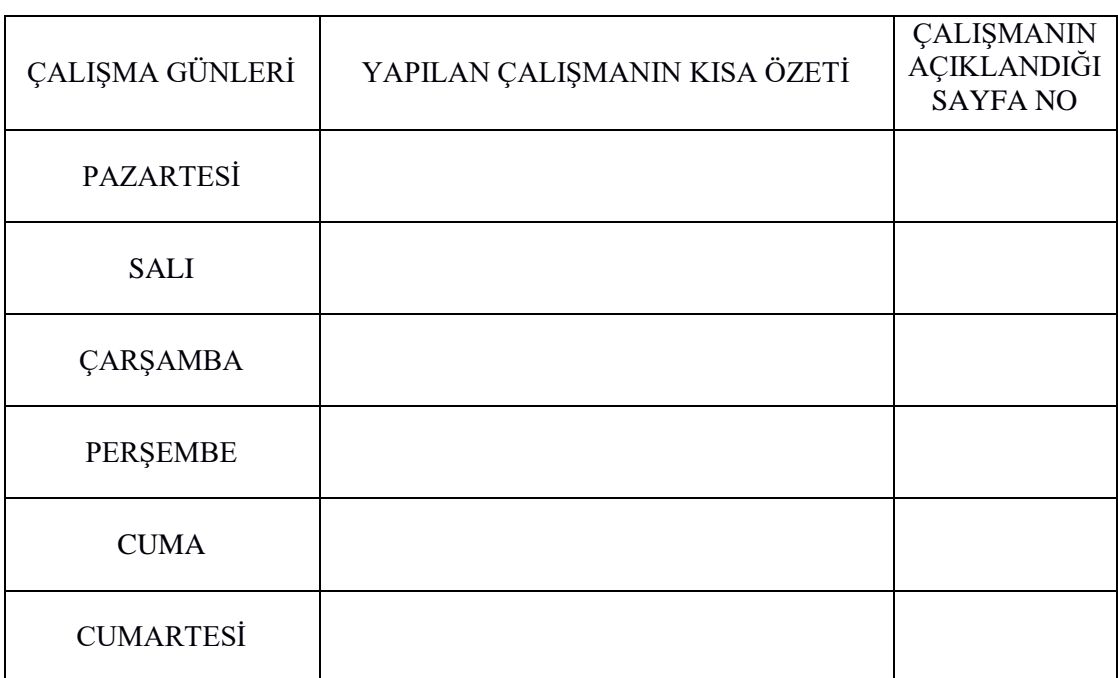

..…/.…./20… TARİHİNDEN ..…/.…./20… TARİHİNE KADAR YAPILAN HAFTALIK ÇALIŞMA

ÖĞRENCİNİN ADI, SOYADI, İMZASI :

KONTROL EDENİN ADI, SOYADI, İMZASI :

..…/.…./20… TARİHİNDEN ..…/.…./20… TARİHİNE KADAR YAPILAN HAFTALIK ÇALIŞMA

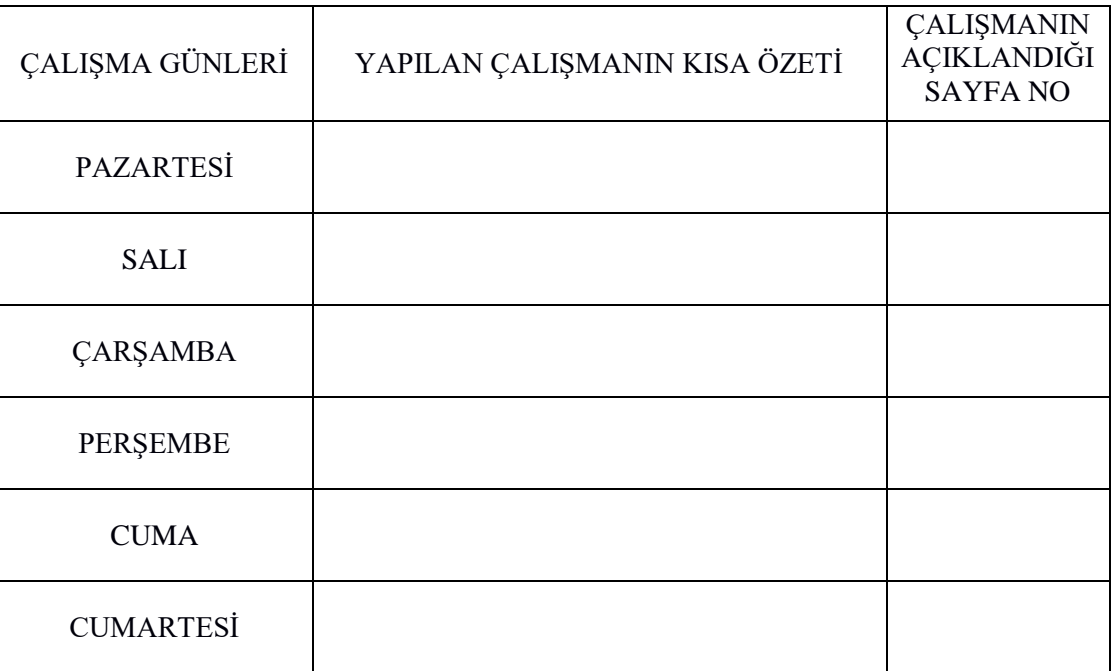

ÖĞRENCİNİN ADI, SOYADI, İMZASI :

KONTROL EDENİN ADI, SOYADI, İMZASI :

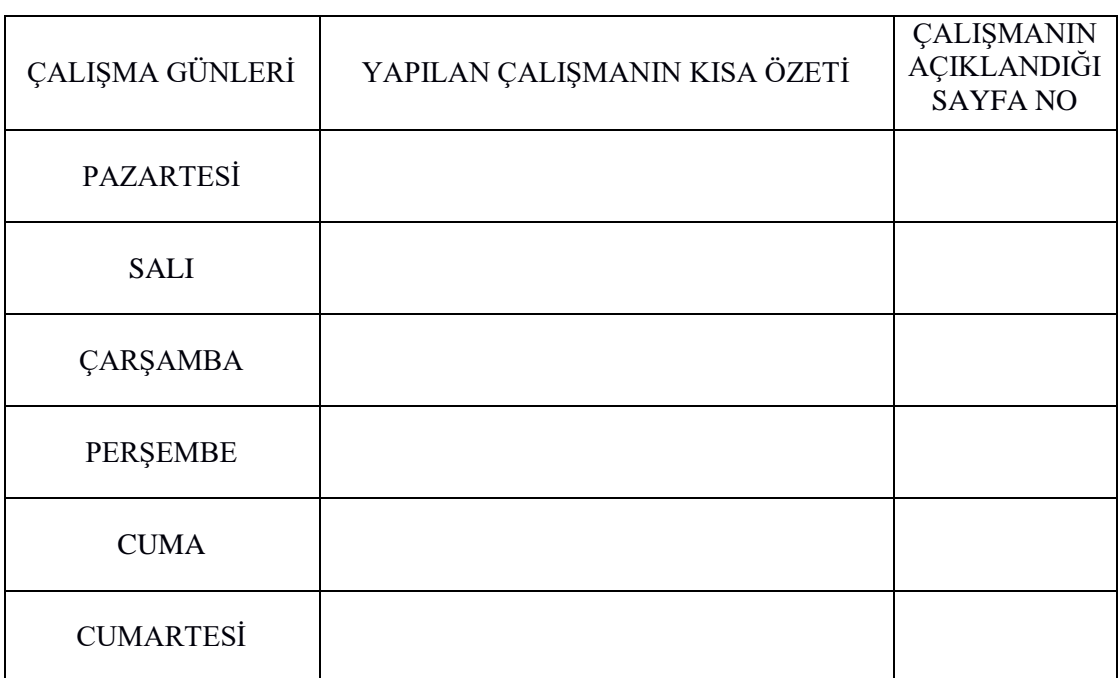

..…/.…./20… TARİHİNDEN ..…/.…./20… TARİHİNE KADAR YAPILAN HAFTALIK ÇALIŞMA

ÖĞRENCİNİN ADI, SOYADI, İMZASI :

KONTROL EDENİN ADI, SOYADI, İMZASI :

..…/.…./20… TARİHİNDEN ..…/.…./20… TARİHİNE KADAR YAPILAN HAFTALIK ÇALIŞMA

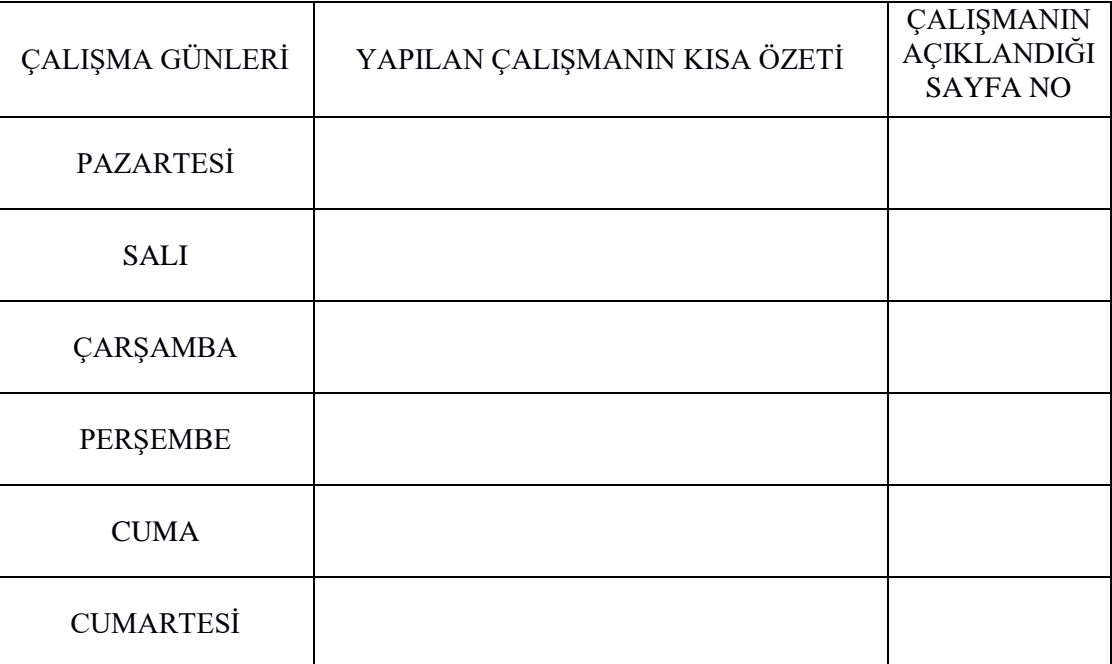

ÖĞRENCİNİN ADI, SOYADI, İMZASI :

KONTROL EDENİN ADI, SOYADI, İMZASI :

### **STAJ DEFTERİ YAZIM FORMATI**

(Bu sayfa staj defterine konmayacaktır; teslim öncesi silebilirsiniz.)

<span id="page-5-0"></span>1- Rapor, staj programına ve staj kurallarına uygun olarak yazılacaktır.

2- Raporda yazı stili olarak 12 punto Times New Roman kullanılacaktır. Tüm yazılar iki yana dayalı olmak üzere, bilgisayar formatında yazılmış olmalı ve raporda dil bilgisi kurallarına özen gösterilmelidir. Rapor başlıkları **bold (kalın)** formatta olacaktır.

3- Başlıklar büyük harflerle sayfanın ortasına yazılacaktır. Alt başlıklar ise küçük harfle yazılacak ve altları çizilecektir. Tüm yazı ve çizimler mühendislik standartlarına uygun olarak yapılacaktır.

4- Her rapor aşağıdaki hususları kapsayacaktır.

- a) Konuların bulunduğu sayfa numaralarını gösteren "**İçindekiler**"
- b) Staj raporundaki -varsa- tabloları gösteren "**Tablolar Listesi**"
- c) Staj raporundaki -varsa- şekilleri gösteren "**Şekiller Listesi**"
- d) Staj raporundaki terimlerin açıklamalarını gösteren "**Terminoloji**"
- e) Stajın yapıldığı "**Kuruluş Hakkında Bilgiler"**
- Kuruluşun adı,
- Kuruluşun yeri,
- Kuruluşun organizasyon şeması,
- Kuruluşta çalışan mühendislerin sayısı ve kuruluş içindeki fonksiyonları,
- Kuruluşun temel çalışma konusu,
- Kuruluşun kısa tarihçesi

f) "**Giriş**"**:** Bu bölümde stajın konusu ve kapsamı hakkında kısa bilgiler verilecektir.

g) "**Raporun Ana Kısmı**"**:** Bu bölümde staj programı göz önünde tutularak kuruluşta gözlenmiş ve yapılmış her şey ayrıntılı olarak ve her sayfaya bir gün olmak üzere güngün açıklanacaktır. İlgili veriler, tablolar ve resimler numaralanacak ve Ek'e konacaktır.

h) "**Sonuç**"**:** Bu bölümde staj çalışmasından elde edilen kazanımlar özetlenecektir.

i) "**Kaynaklar**"**:** Bu bölümde staj raporunda kullanılan kaynaklar ve standartlar yazılacaktır.

j) "**Ekler**"**:** İçerik kısmına eklenememiş olan dokümanlar ekler kısmında sunulacaktır. Ekler kısmı ayrı bir defter olarak kabul edilmeyecektir. A4 boyutundan büyük ekler cd'ye aktarılmalı, staj defterinin içine konulmamalıdır. Staj defterinde A4 boyutundan büyük ek varsa, defter kabul edilmeyecektir.

# **İÇİNDEKİLER**

### **Sayfa No**

<span id="page-6-0"></span>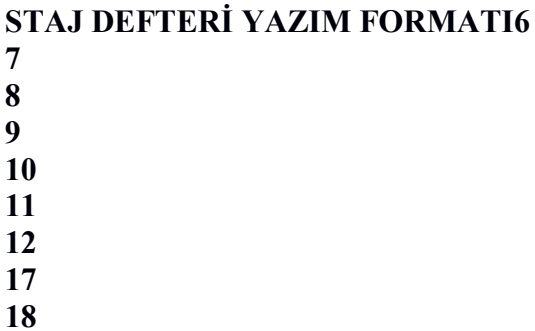

(Bu bölümde verilen İçindekiler Listesi örnek amaçlı hazırlanmıştır. Sayfa Numaraları ve içerik, raporunuza göre değişiklikler gösterebilir.)

#### **TABLOLAR LİSTESİ**

#### **Sayfa No**

#### <span id="page-7-0"></span>Tablo B. 1. Performans testi**Hata! Yer işareti tanımlanmamış.**

(Bu bölümde staj raporunda varsa yer verdiğiniz tabloların listesini oluşturunuz. Buradaki liste örnek amaçlı oluşturulmuştur.)

(Raporda yer verdiğiniz tablolara sağ tıklayarak "Tablo" isimlendirmesi yapmanız önerilir. Bu durumda Tablolar Listesi oluştururken yapmanız gereken: *Başvurular-Şekiller Tablosu Ekle* demektir. Böylece açılan menüden "Tablo" isimlendirmesini seçmeniz durumunda Tablolar Listesi otomatik olarak oluşturulacaktır. Rapor yazımı sırasında numaralandırdığınız tabloların arasına-öncesine başka tablo eklemeniz durumunda "Tablo" isimlendirmesi sayesinde Tablo numaralandırmaları otomatik olarak güncellenecektir. Böyle bir durumda Tablolar Listesi'ni daha önceden oluşturduysanız eğer listeyi güncellemek için listede herhangi bir satırı seçerek: *Başvurular-Tabloyu Güncelleştir seçeneğini tıklamanız gerekmektedir.)*

# **ŞEKİLLER LİSTE**

<span id="page-8-0"></span>[Şekil 1. Genel sistem mimarisi14](#page-13-0) [Şekil 2. Geliştirilen algoritmanın akış diyagramı15](#page-14-0) **Y**

> (Bu bölümde staj raporunda varsa yer verdiğiniz şekillerin ve fotoğrafların listesini oluşturunuz. Liste, örnek Tablo Listesi gibi hazırlanacaktır.)

# **TERMİNOLOJİ**

<span id="page-9-0"></span>(Bu bölümde staj raporunda yer verdiğiniz terimler ve açıklamaları yazılacaktır. Terimler alfabetik olarak yazılacaktır. Yukarıda verilen terminoloji listesi örnek amaçlı hazırlanmıştır.)

## **STAJIN YAPILDIĞI KURULUŞ HAKKINDA BİLGİLER**

<span id="page-10-0"></span>(Bu bölümde stajın yapıldığı kuruluşun adı, yeri, organizasyon şeması, çalışan mühendis sayısı ve kuruluş içindeki fonksiyonları, temel çalışma konusu, kısa tarihçesi vb. genel bilgileri verilecektir.)

# **GİRİŞ**

<span id="page-11-0"></span>(Giriş bölümünde stajın konusu ve kapsamı ile ilgili bilgi verilecektir.)

(Staj raporu hazırlanırken sayfa yapısı olarak bir sonraki sayfadaki düzeni kullanılmalıdır. Yazım formatı ile ilgili bilgi ayrıca verilmiştir.) *(Bu bölümden itibaren yapmış olduğunuz stajla ilgili bilgi ve becerilerin (veriler, değerlendirmeler, kazanımlar vs.) gün ve tarih belirtilerek ayrıntılı olarak yazılması gerekmektedir ve her sayfada stajınızdan sorumlu bilgisayar mühendisinin onayının olması gerekmektedir).*

# **STAJ RAPORU**

[14](#page-13-0) [15](#page-14-0)

### **YAPILAN ÇALIŞMANIN AÇIKLAMASI SAYFA NO:**

Stajımın ikinci gününde ... çalışmaları tamamlanmıştır. Bu çalışmalar kapsamında ilk olarak …… aşağıdaki gibi belirlenmiştir.

...

Yapılan çalışmalar soncunda elde edilen yazılım mimarisi Şekil 1'de gösterilmiştir. (Dikkat: her gün bir sayfaya yazılmalıdır.)

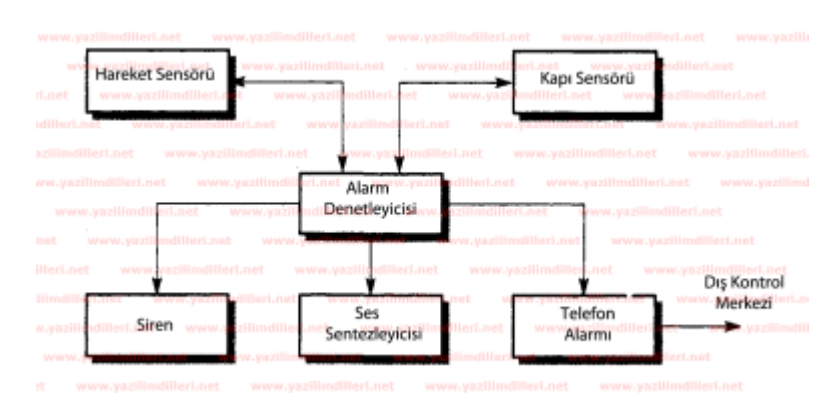

<span id="page-13-0"></span>Şekil 1. Genel sistem mimarisi.

ÖĞRENCİNİN ADI, SOYADI, İMZASI:

KONTROL EDENİN ADI, SOYADI, KAŞESİ VE İMZASI:

### **YAPILAN ÇALIŞMANIN AÇIKLAMASI SAYFA NO:**

Stajımın onuncu gününde ... çalışmaları tamamlanmıştır. Bu çalışmalar kapsamında ...

...

Çalışmalar sırasında gerçekleştirilmiş olan ve ……. İşlemini yerine getiren algoritmanın akış diyagramı Şekil 2'de gösterilmiştir (çalışmaya ait diğer şekiller Şekil A.1-A.3'te verilmiştir). (Dikkat: Her sayfada en fazla bir şekil verilmelidir; daha fazla şekil verilecekse bu örnekteki gibi ek kısmında verilmelidir.)

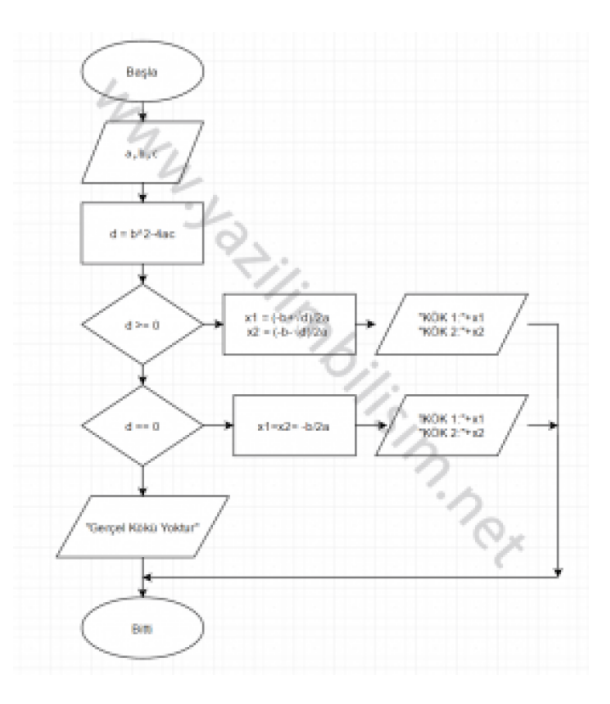

<span id="page-14-0"></span>Şekil 2. Geliştirilen algoritmanın akış diyagramı.

ÖĞRENCİNİN ADI, SOYADI, İMZASI:

KONTROL EDENİN ADI, SOYADI, KAŞESİ VE İMZASI:

### **YAPILAN ÇALIŞMANIN AÇIKLAMASI SAYFA NO:**

Stajımın yirminci gününde performans testi çalışmaları yapılmıştır. Burada amaç ...

Yapılan testler sonunda elde edilen veriler Tablo B.1'de sunulmuştur. (Dikkat: tablolar eklerde sunulmalıdır.)

ÖĞRENCİNİN ADI, SOYADI, İMZASI:

KONTROL EDENİN ADI, SOYADI, KAŞESİ VE İMZASI:

## **SONUÇLAR**

<span id="page-16-0"></span>*(Bu bölümde stajdan elde edilen teorik ve pratik bilgiler, deneyimler ve diğer tüm kazanımlar maddeler halinde kısaca özetlenecektir.)*

#### **KAYNAKLAR**

<span id="page-17-0"></span>Daconta, M. C., Obrst, L. J., and Smith, K. T. (2003). *The Semantic Web: a guide to the future of XML, Web services, and knowledge management*. John Wiley & Sons.

Brown S. A., and Coopers P. W. (1999), *Customer relationship management: A strategic imperative in the world of e-business*. John Wiley & Sons, Inc.

Jouault F., et al. (2008), "ATL: A model transformation tool." *Science of computer programming*, vol. 72, issue 1-2, pp. 31-39.

*[Rapor yazımında kullanılan kaynaklara veya varsa standartlara (Örn: TS500 vb.) raporun içerisinde ilgili alanda atıf yapılmalı ve raporun sonundaki bu bölümde de bu kaynaklar (Bilimsel yazım kurallarına uygun olarak) yazılmalıdır.]*

#### **EKLER**

### **EK A:** Şekiller

## **EK B:** Tablolar

*(Raporda bahsedilen çalışma ile ilgili atıfta bulunulan ve yapılan işi açıklayan/belgeleyen fotoğraflar, tablolar, şekiller vb. bu kısmında verilmelidir.)*